## **Contents at a Glance**

. . . . . . . .

. . . . . . . . . . .

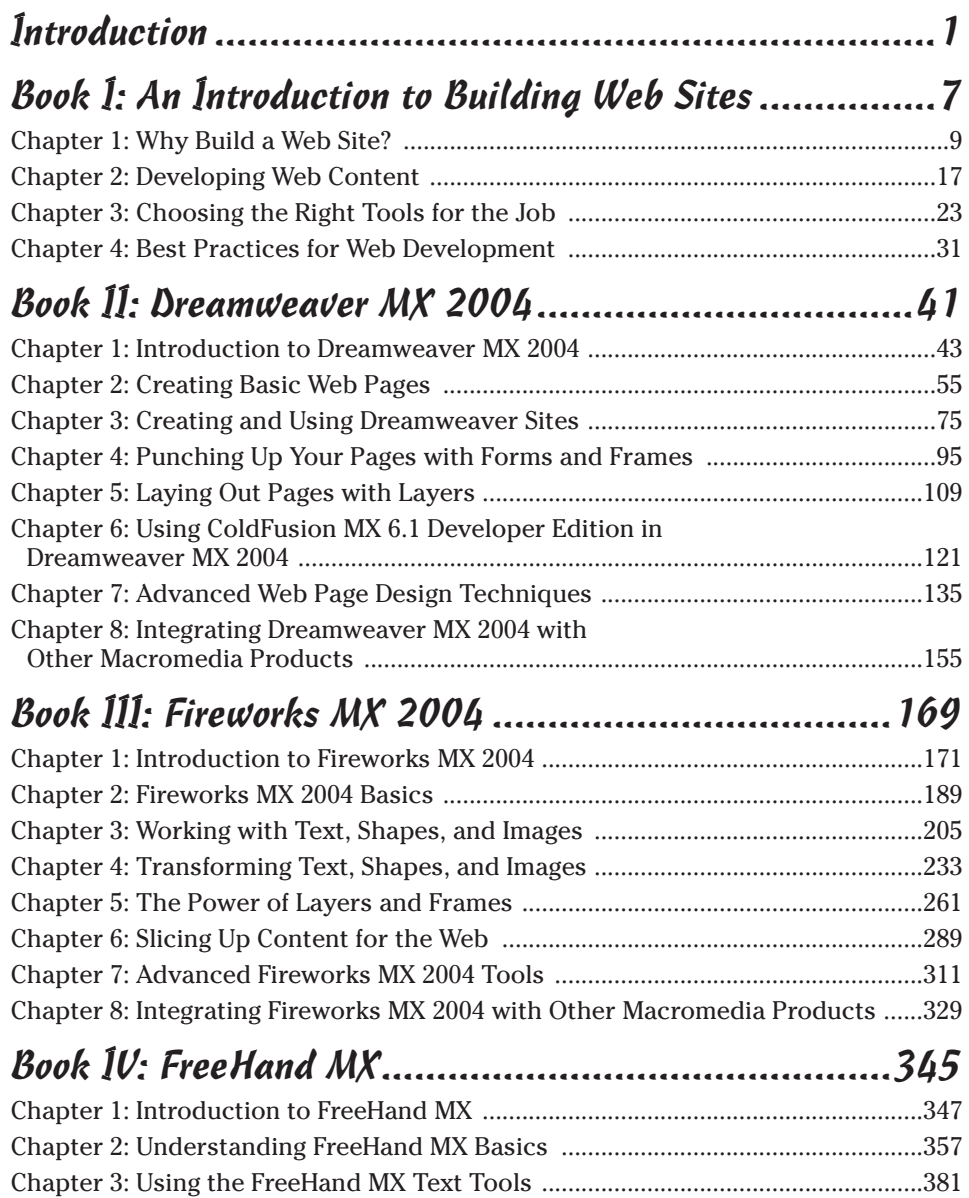

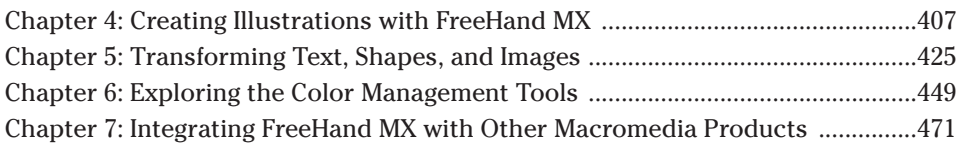

### Book V: Macromedia Flash MX 2004 .........................483

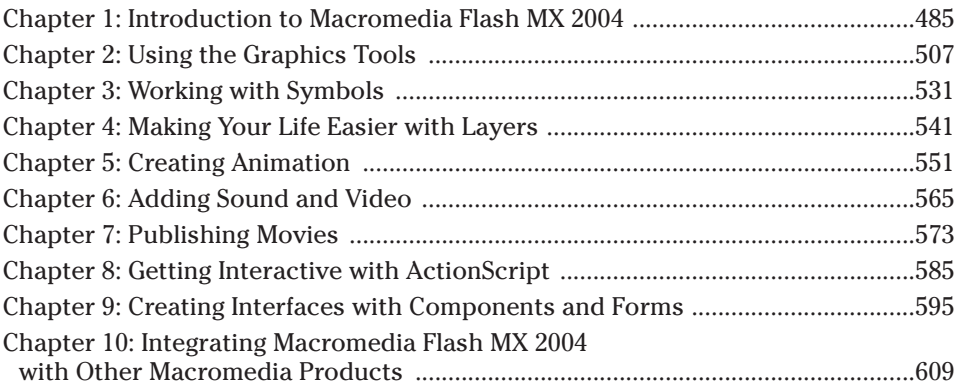

### Book VI: ColdFusion MX 6.1 Developer Edition............619

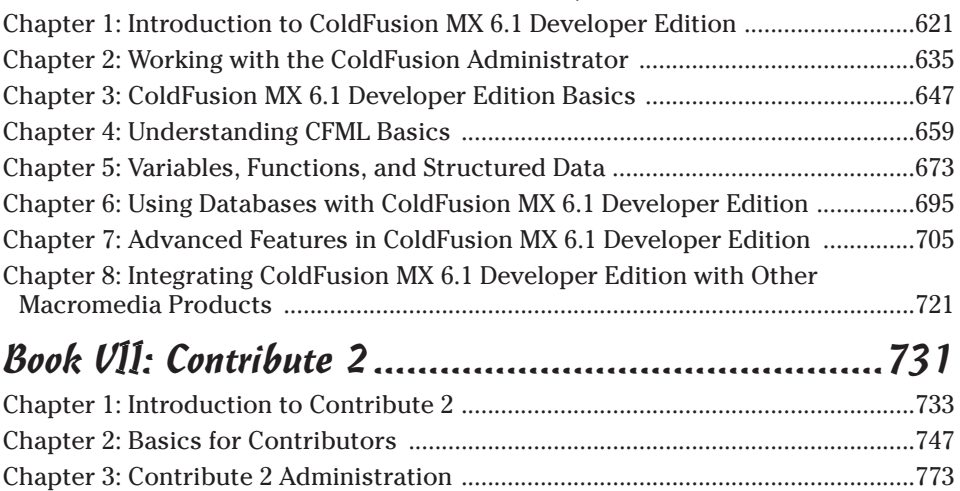

Chapter 4: Contribute 2 and Other Macromedia Products ......................................803

Index .......................................................................809

# **Table of Contents**

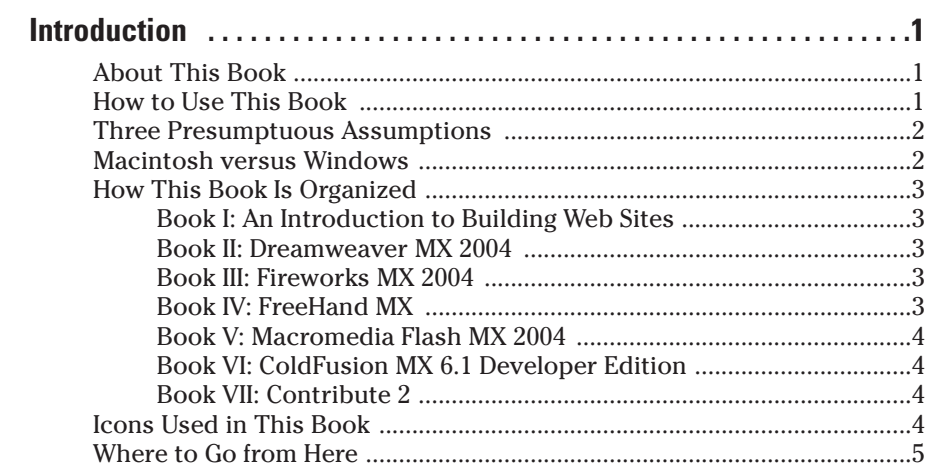

. . . . . . . . .

#### Book I: An Introduction to Building Web Sites.................7

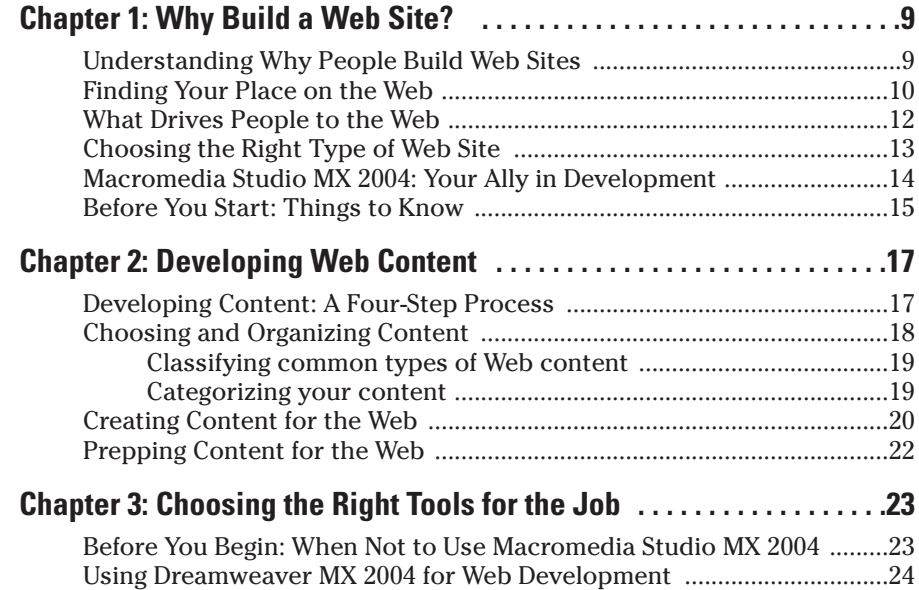

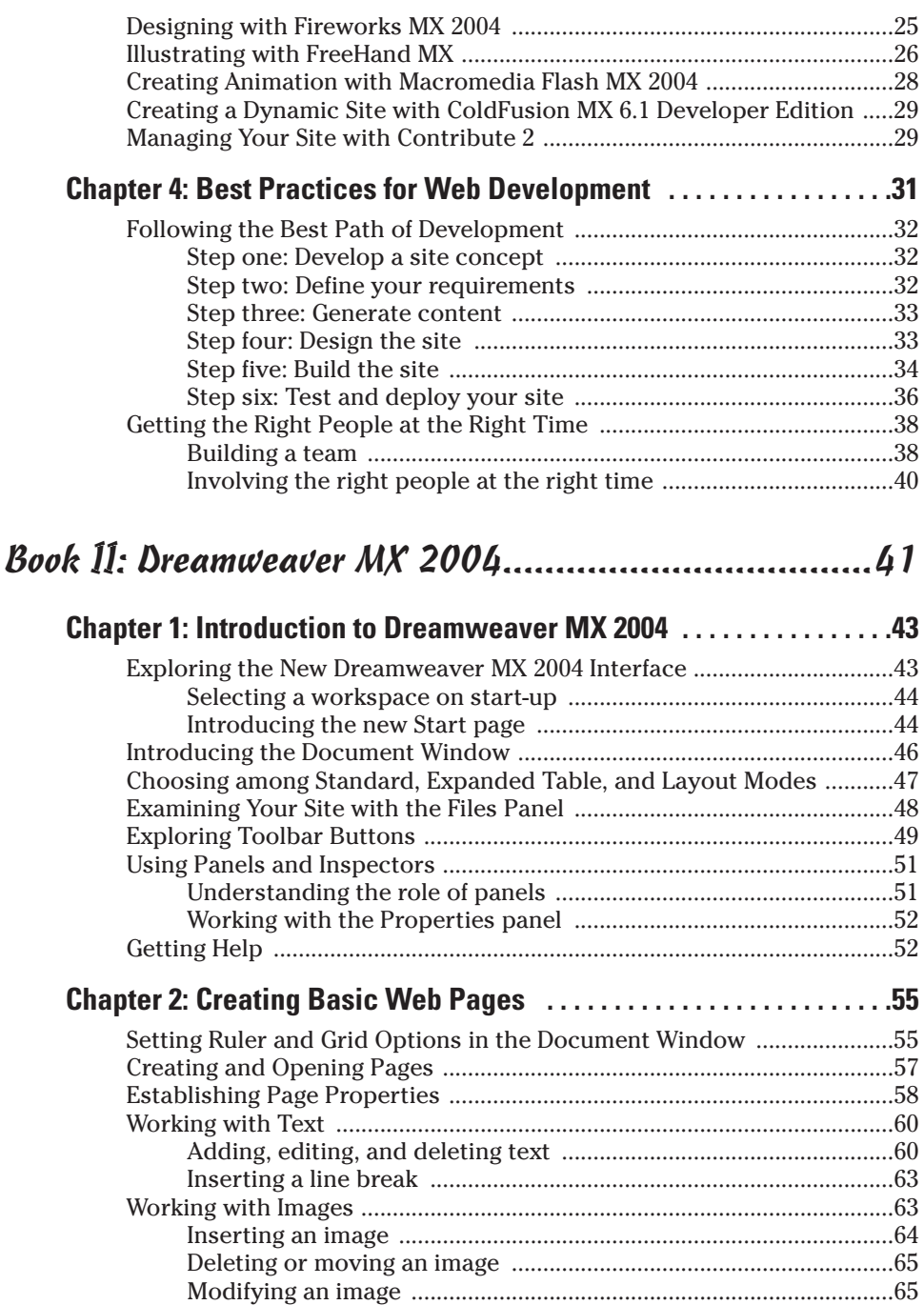

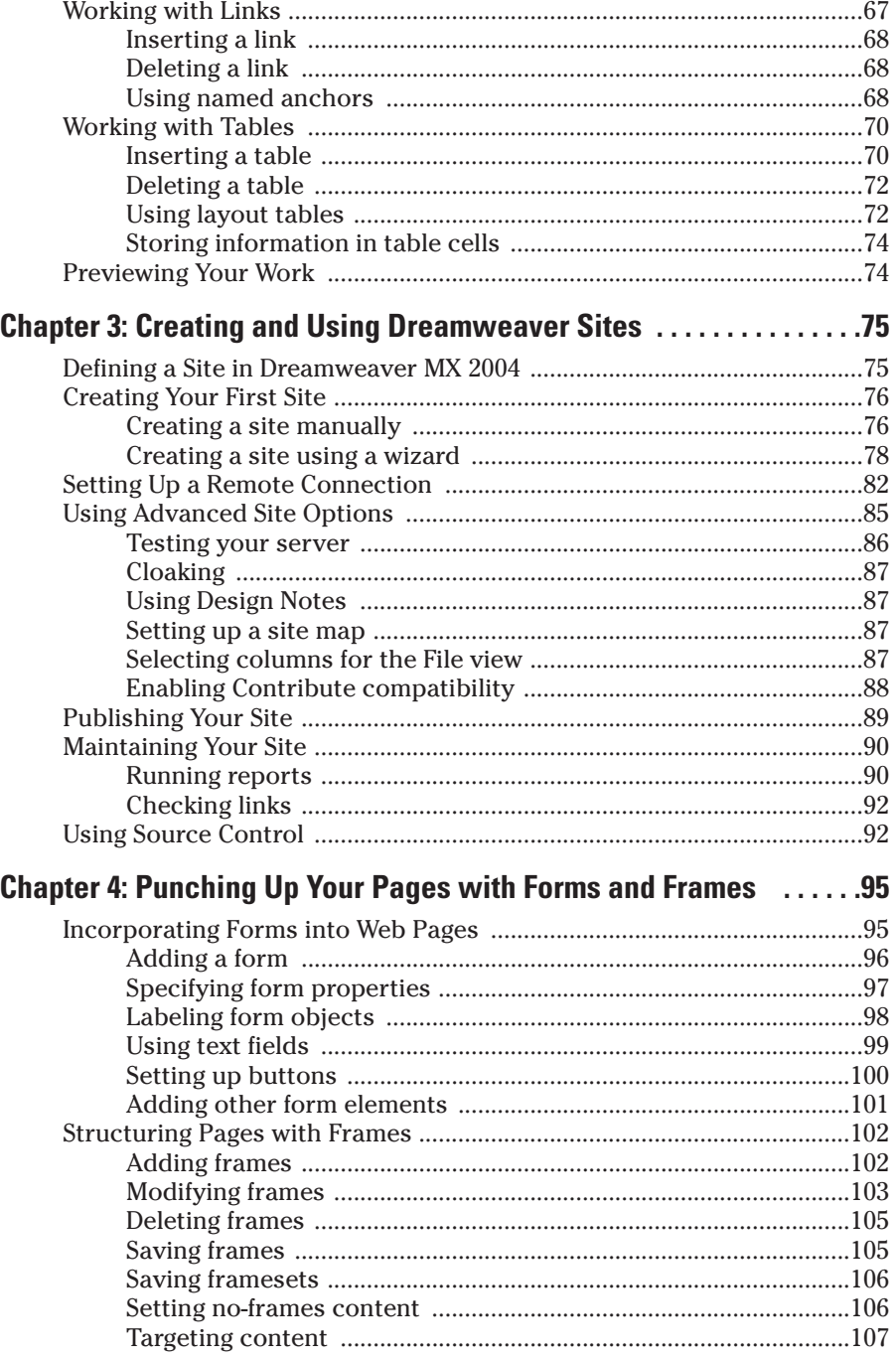

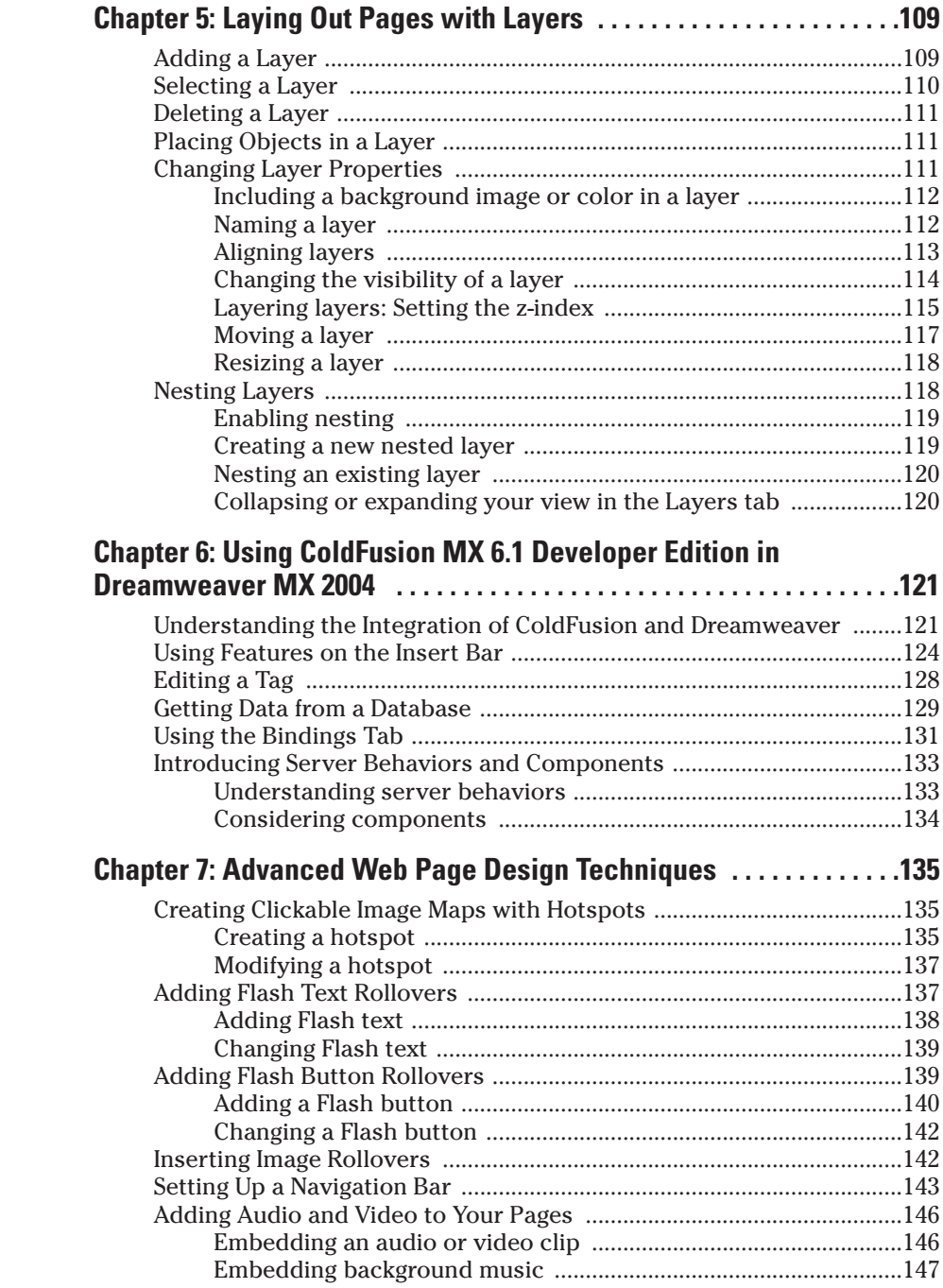

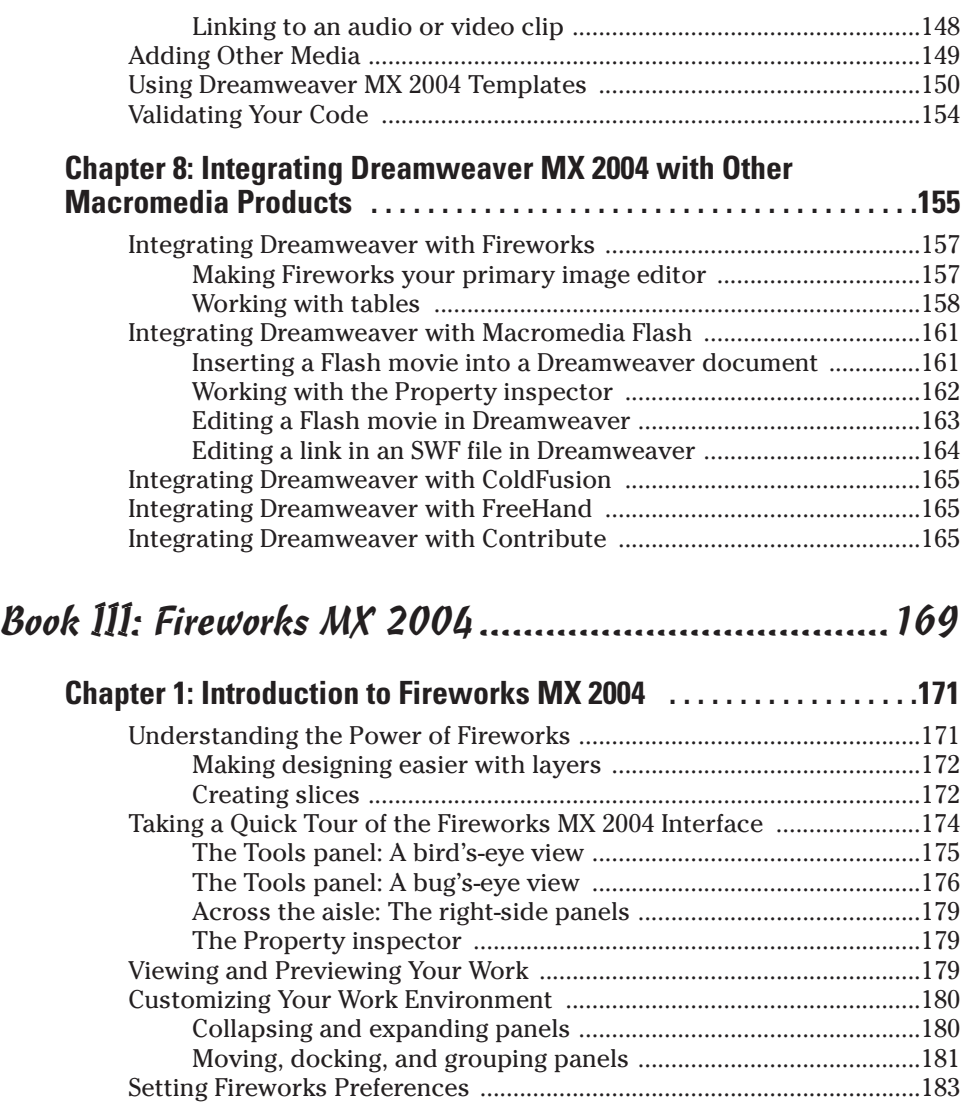

Setting General preferences .............................................................184 Setting Editing preferences ..............................................................185 Setting Launch and Edit preferences ..............................................185 Setting Folders preferences .............................................................186 Setting Import preferences ...............................................................186 Getting Help .................................................................................................187

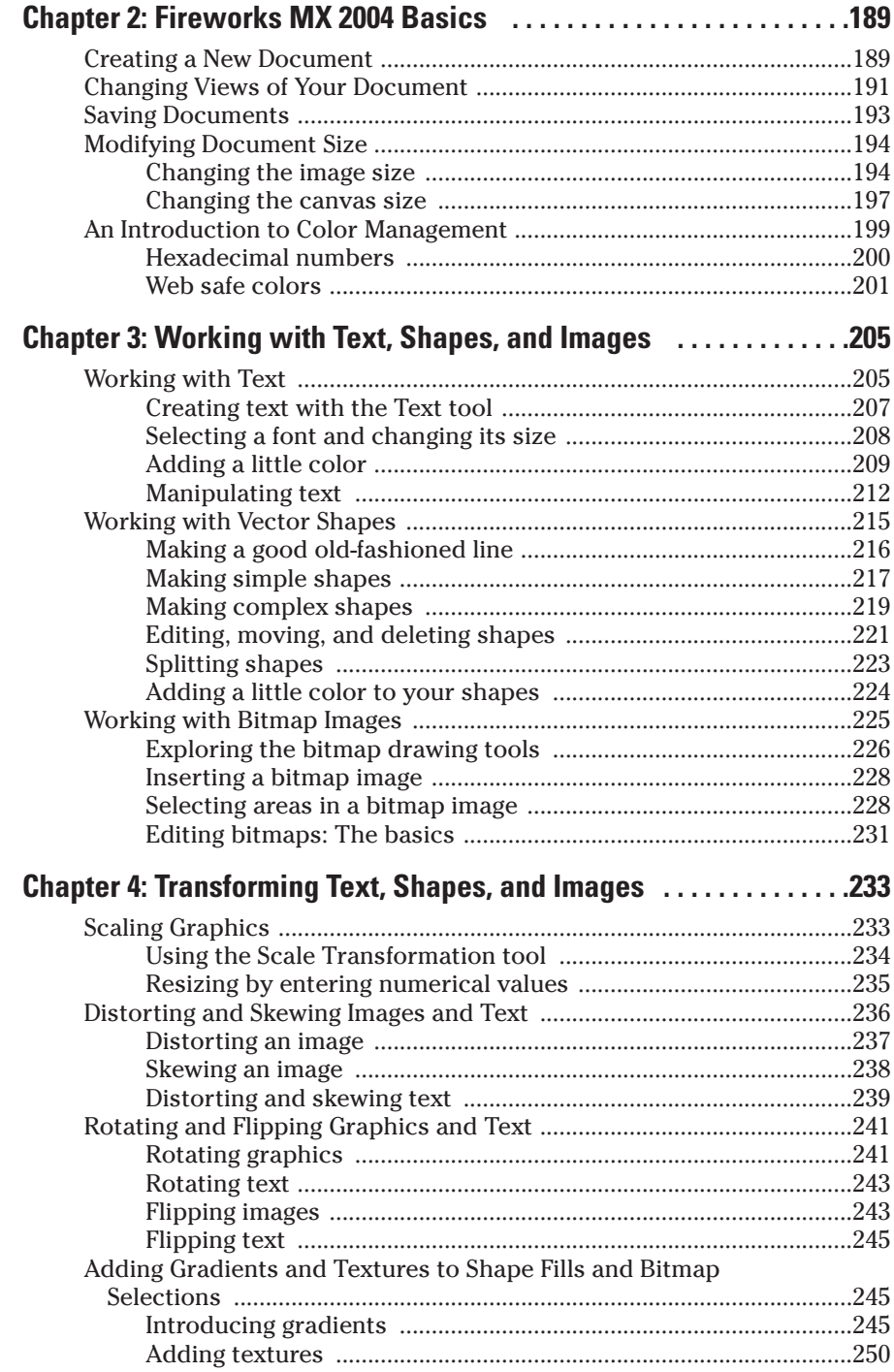

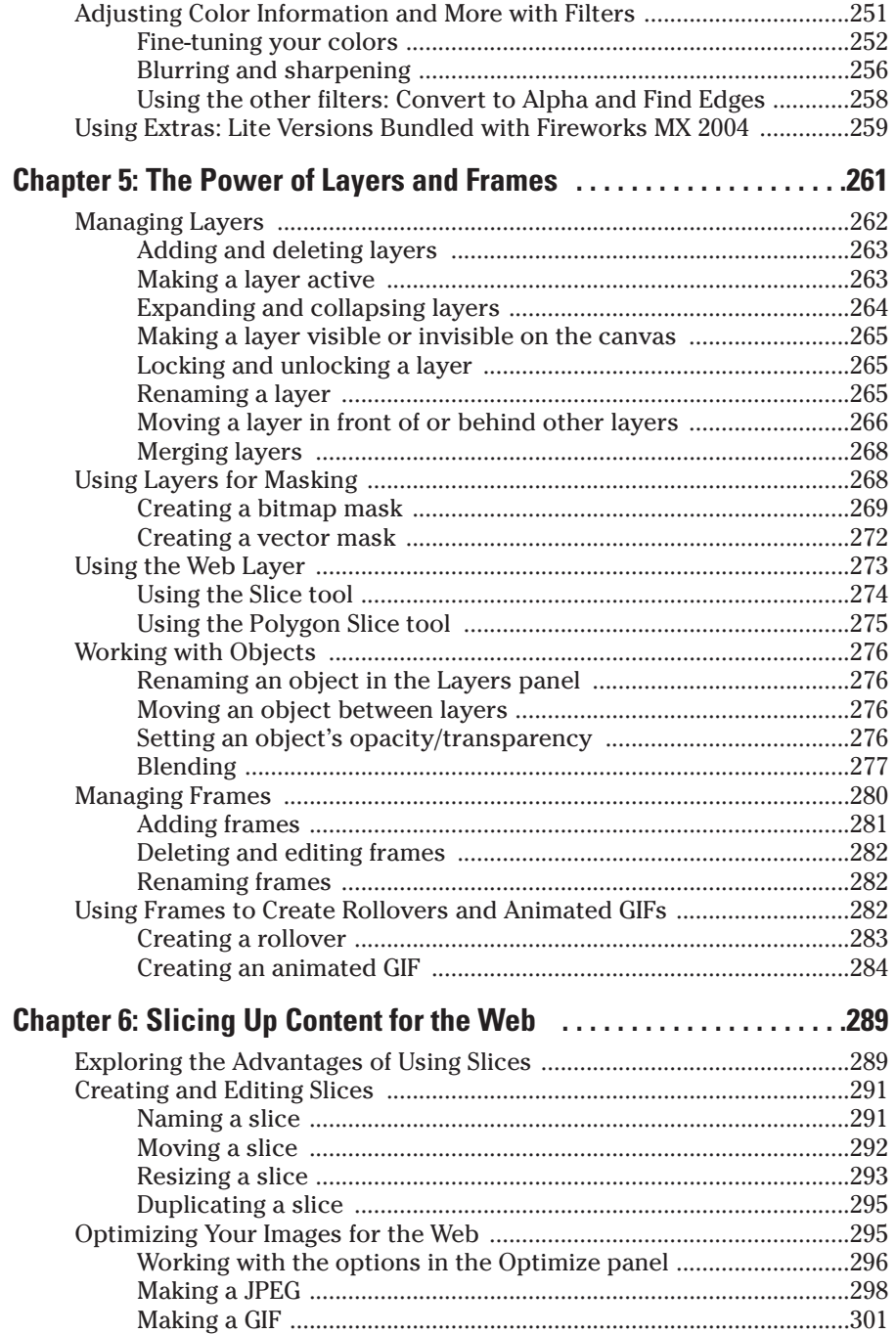

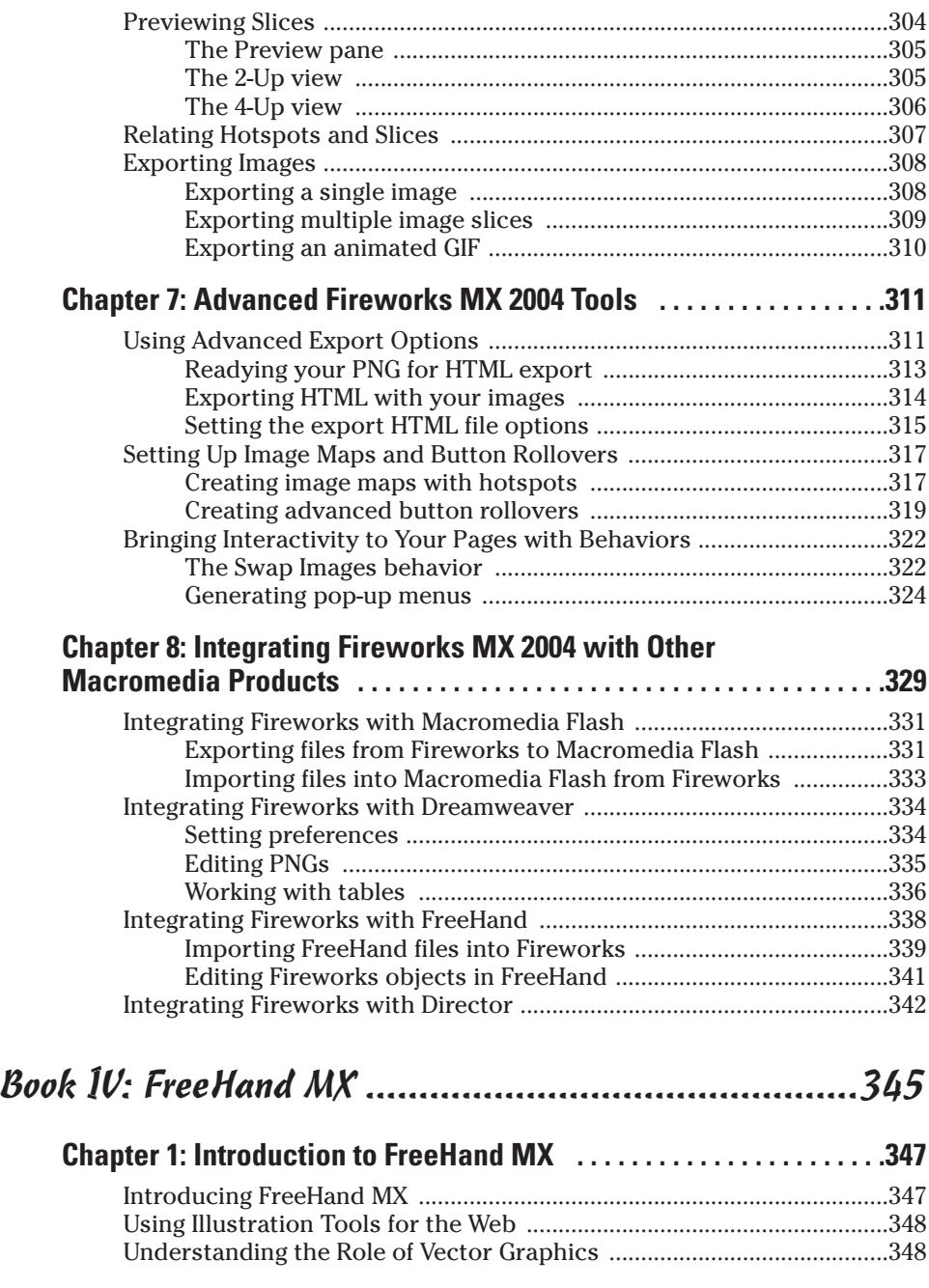

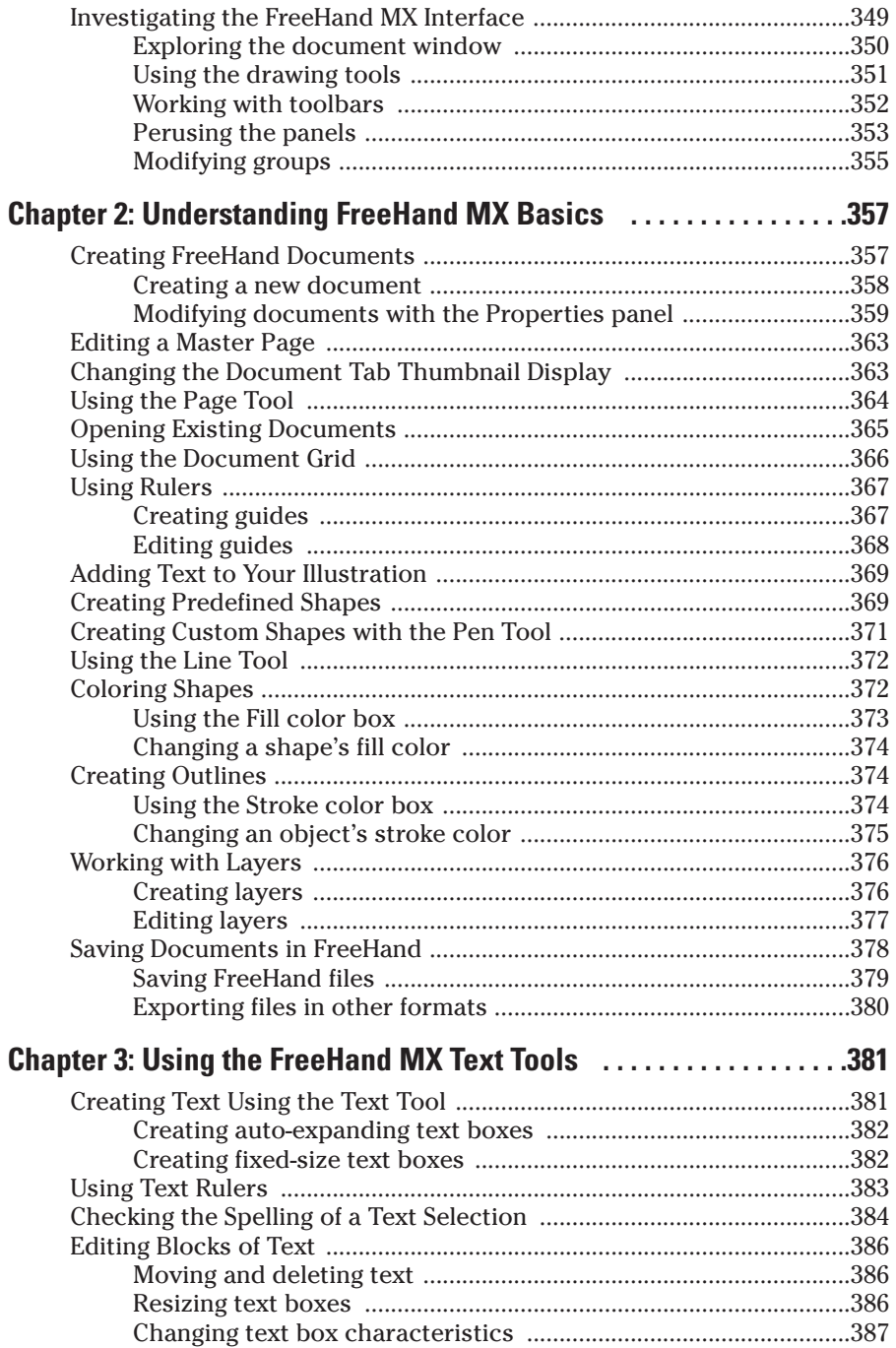

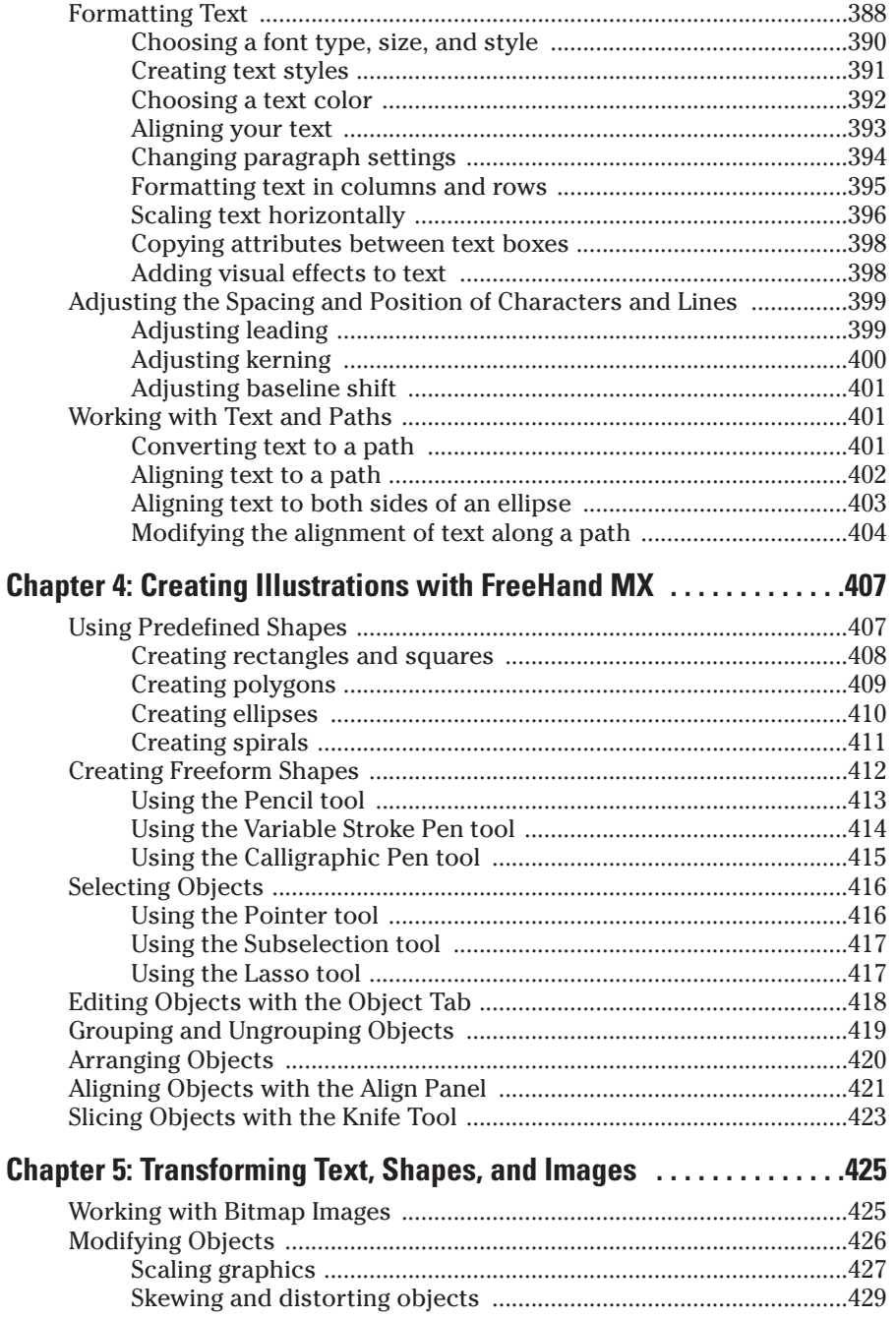

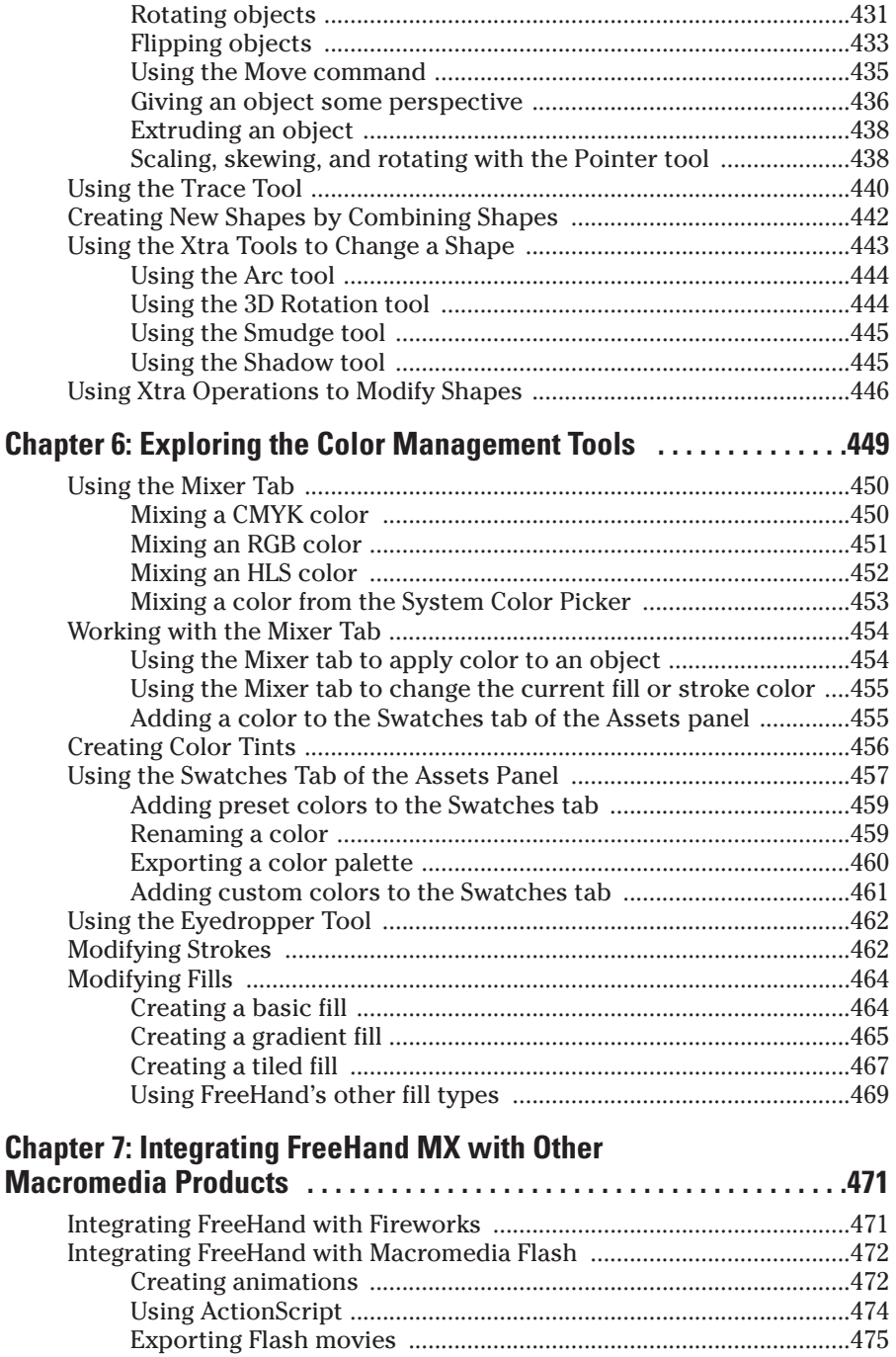

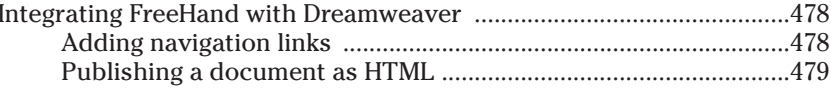

#### 

#### **Chapter 1: Introduction to Macromedia Flash MX 2004 [1] .........485** Independent of What Meanemedia Flesh Is and Hear It Wayles

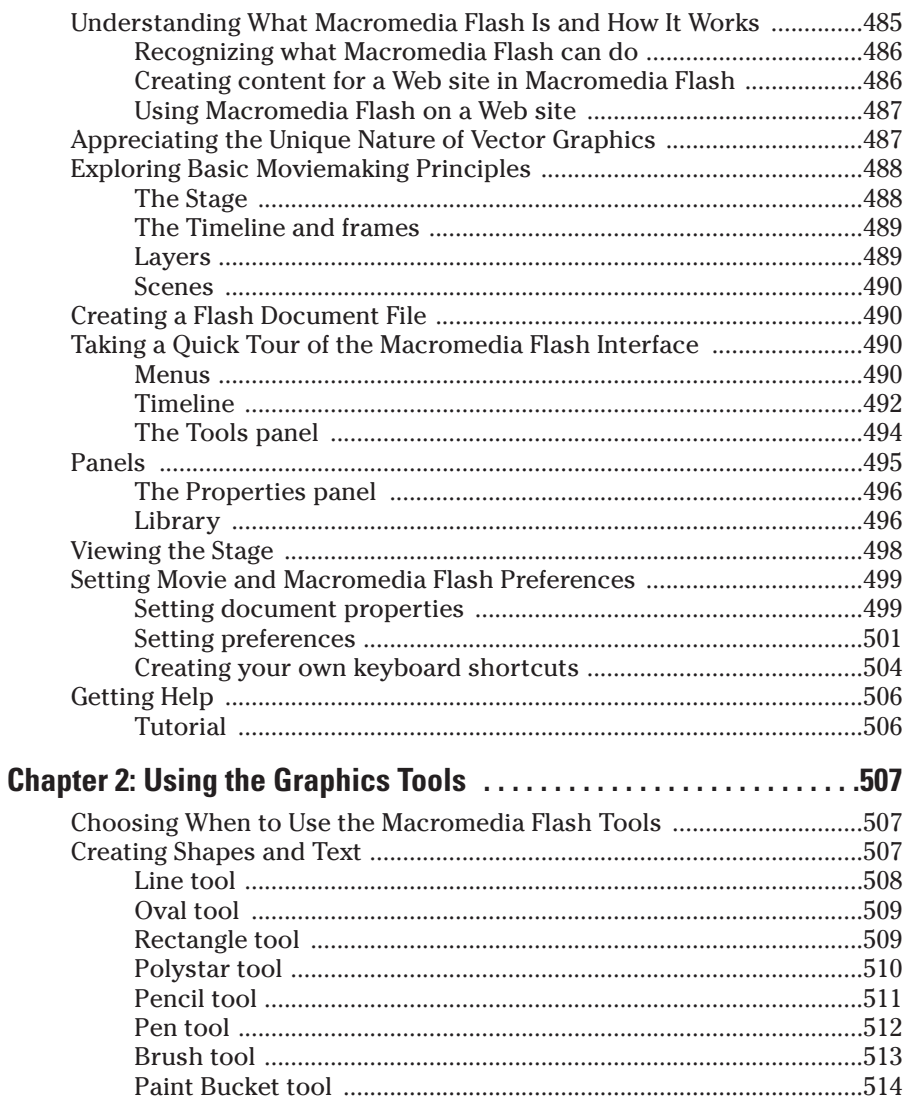

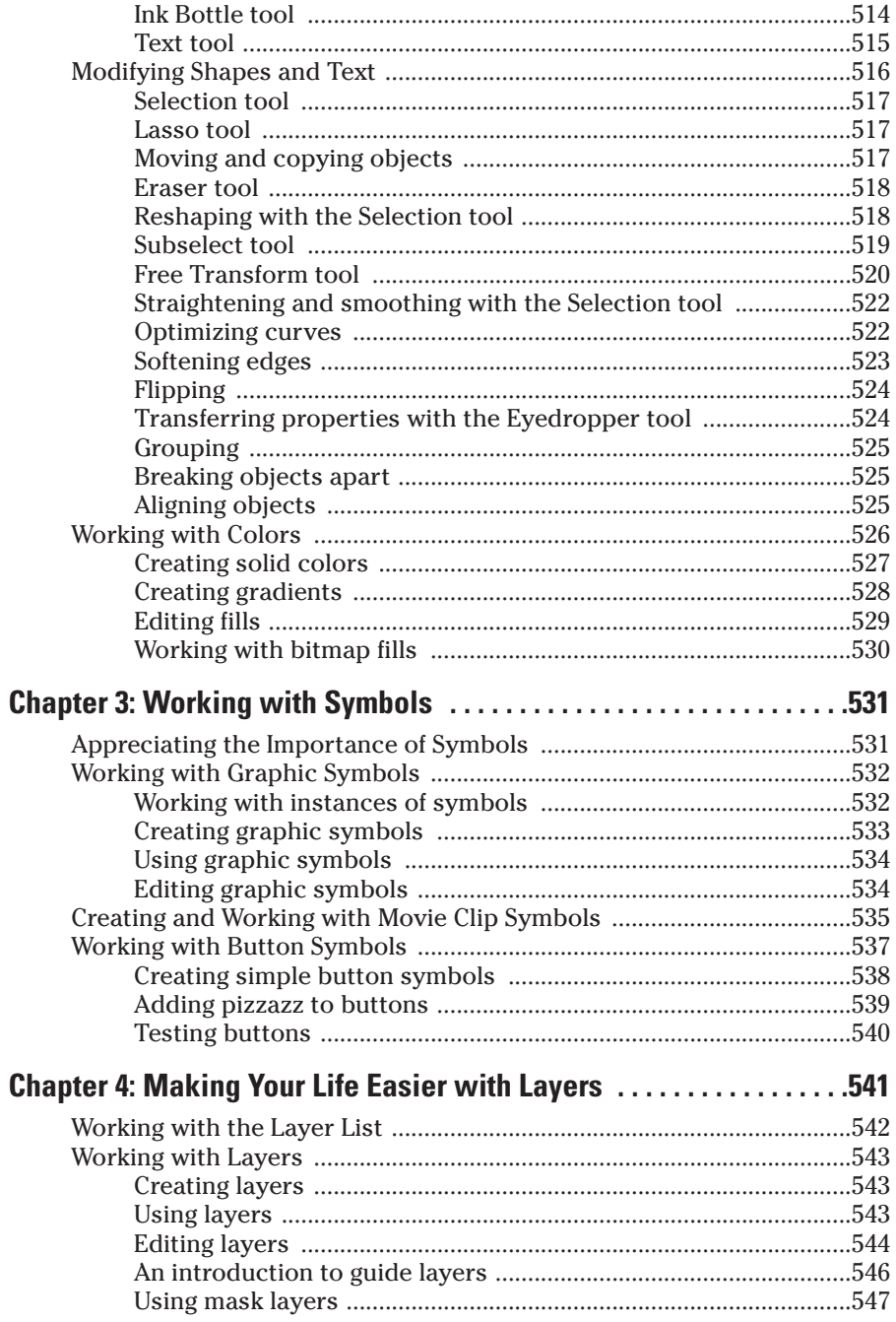

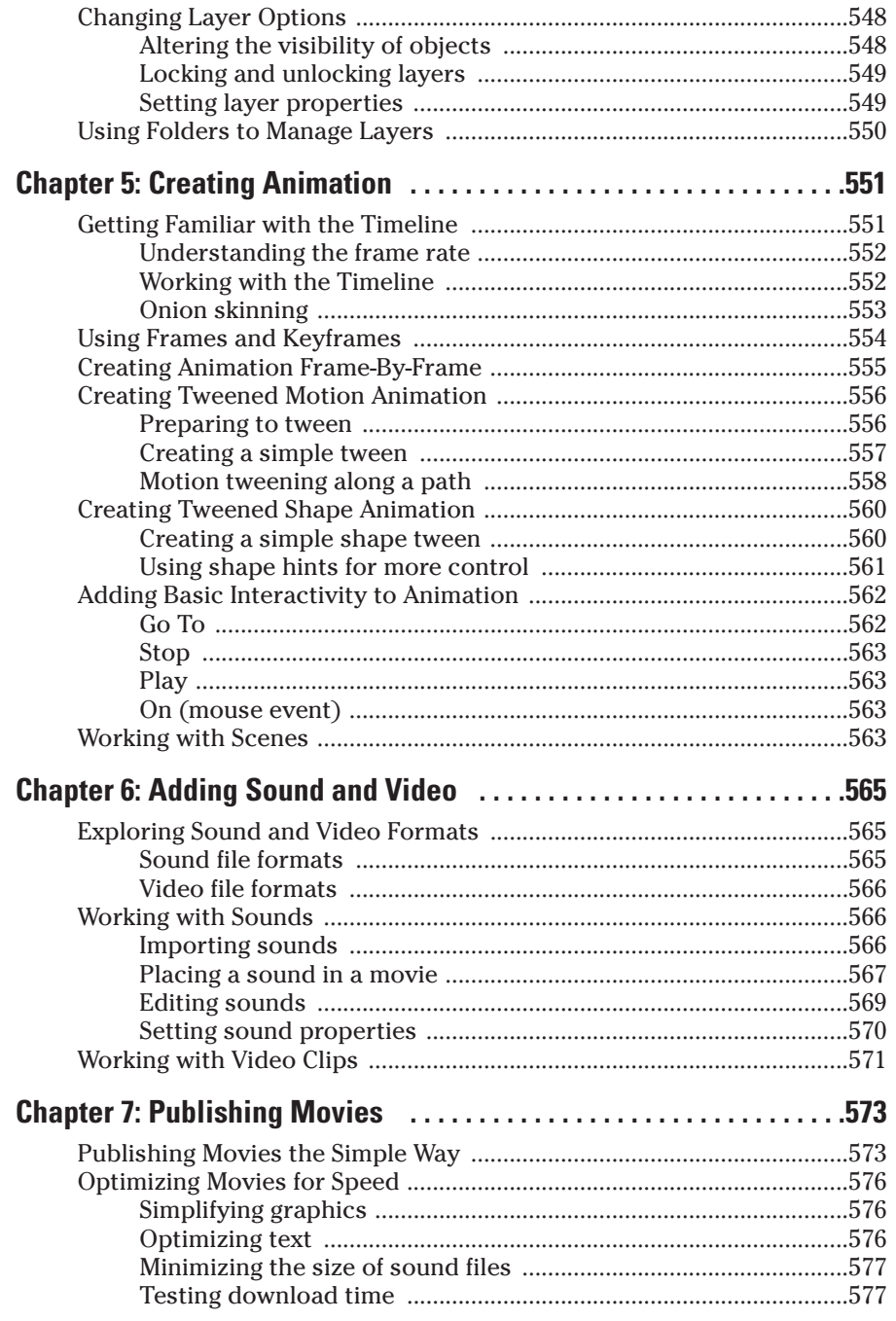

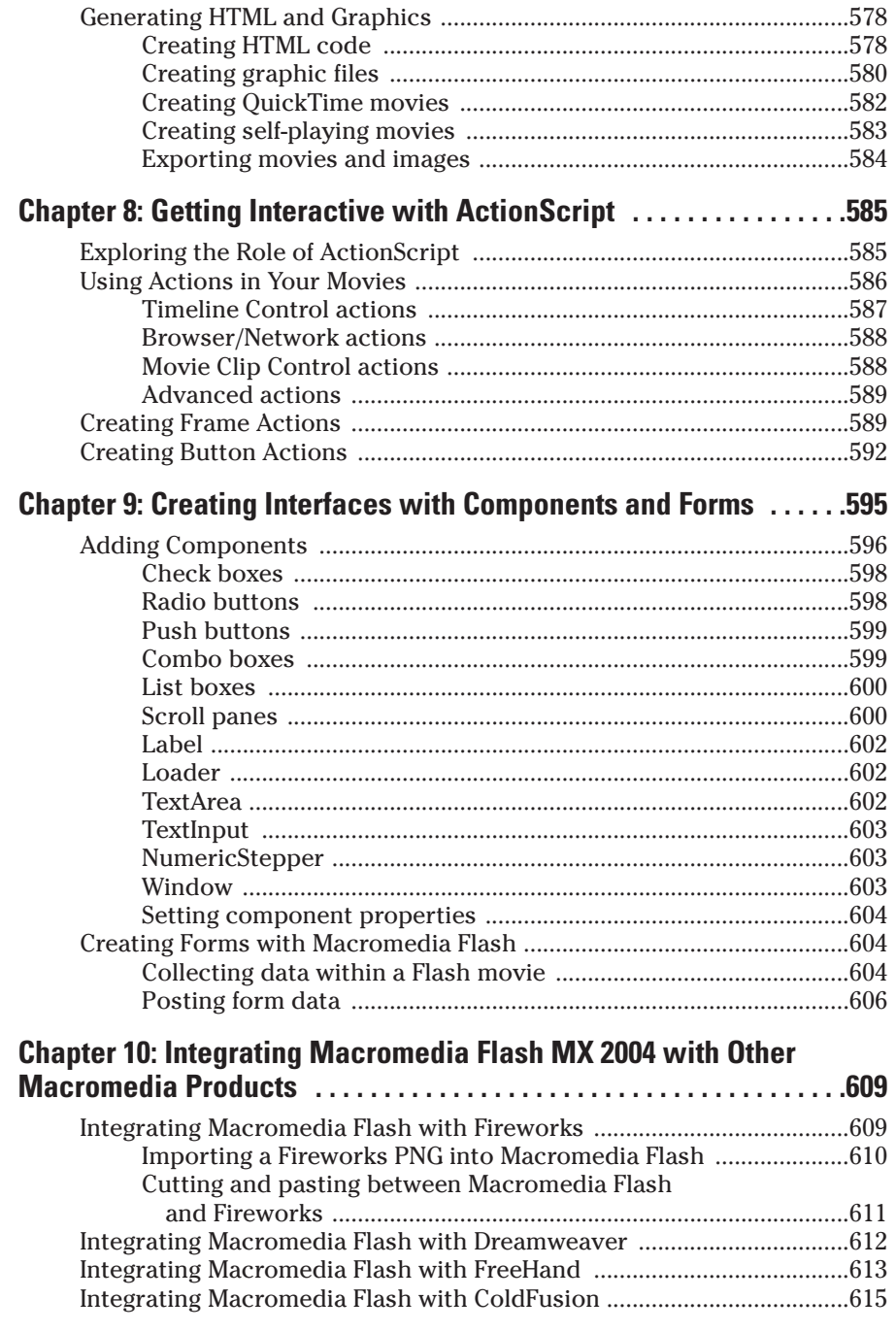

#### Book VI: ColdFusion MX 6.1 Developer Edition ............619

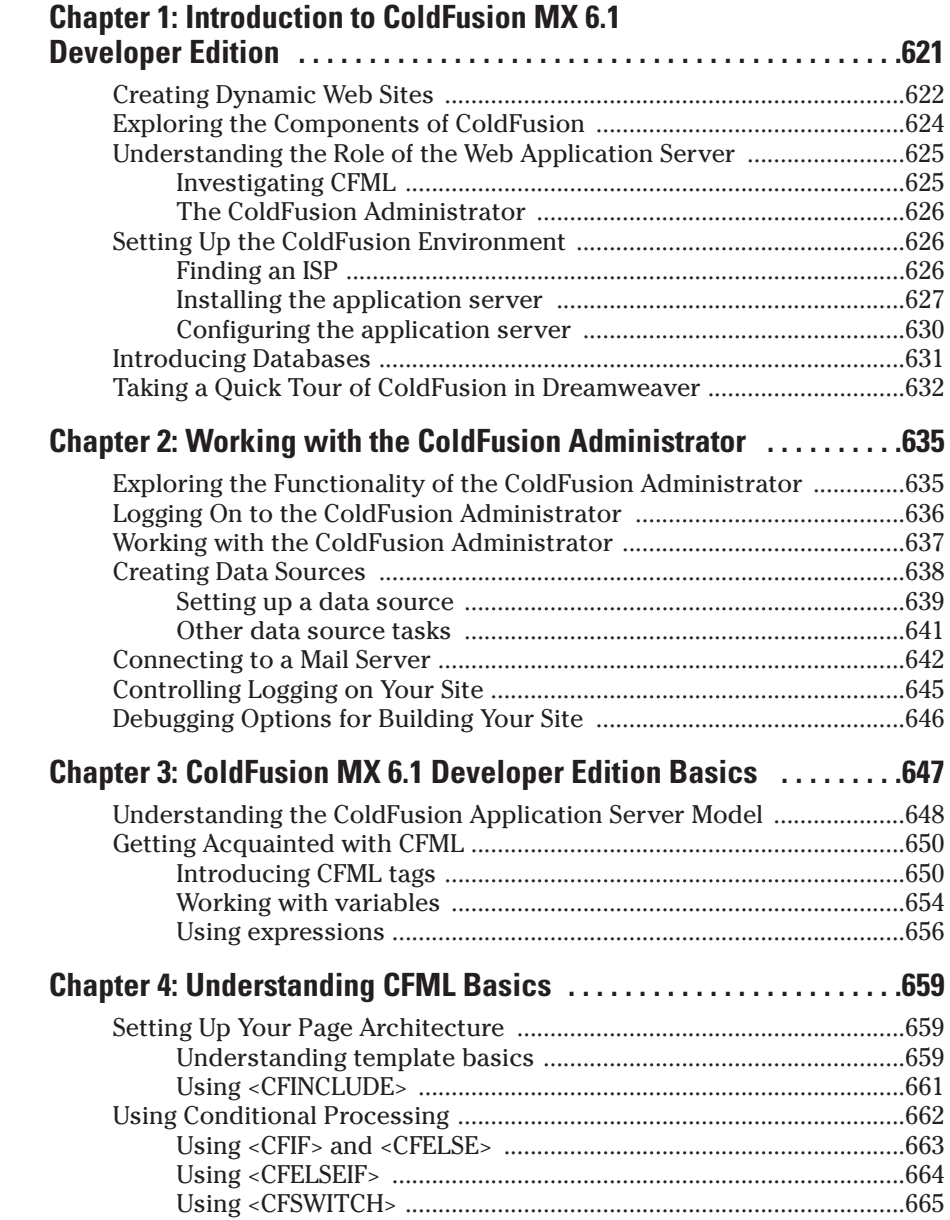

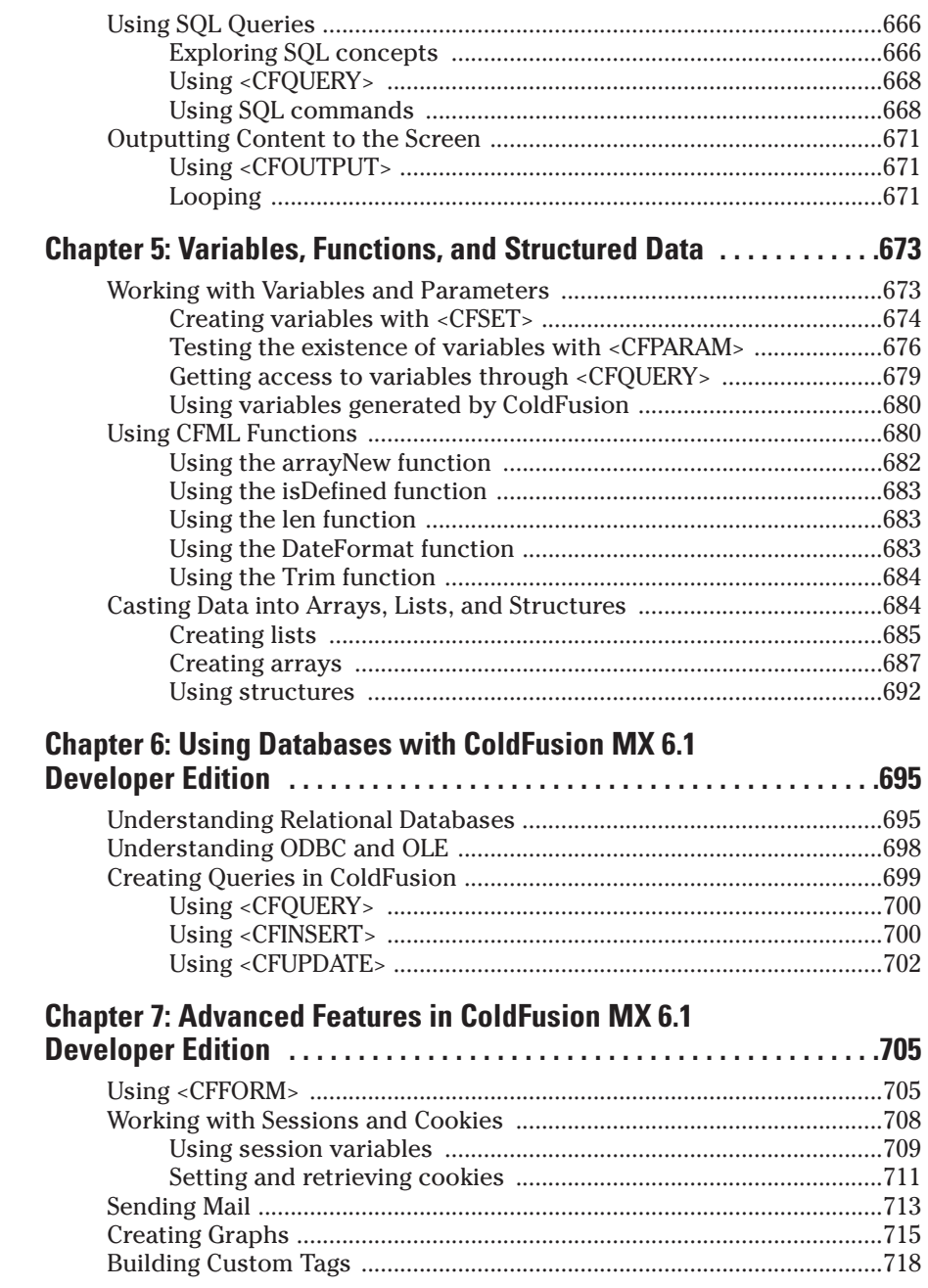

the control of the control of the control of

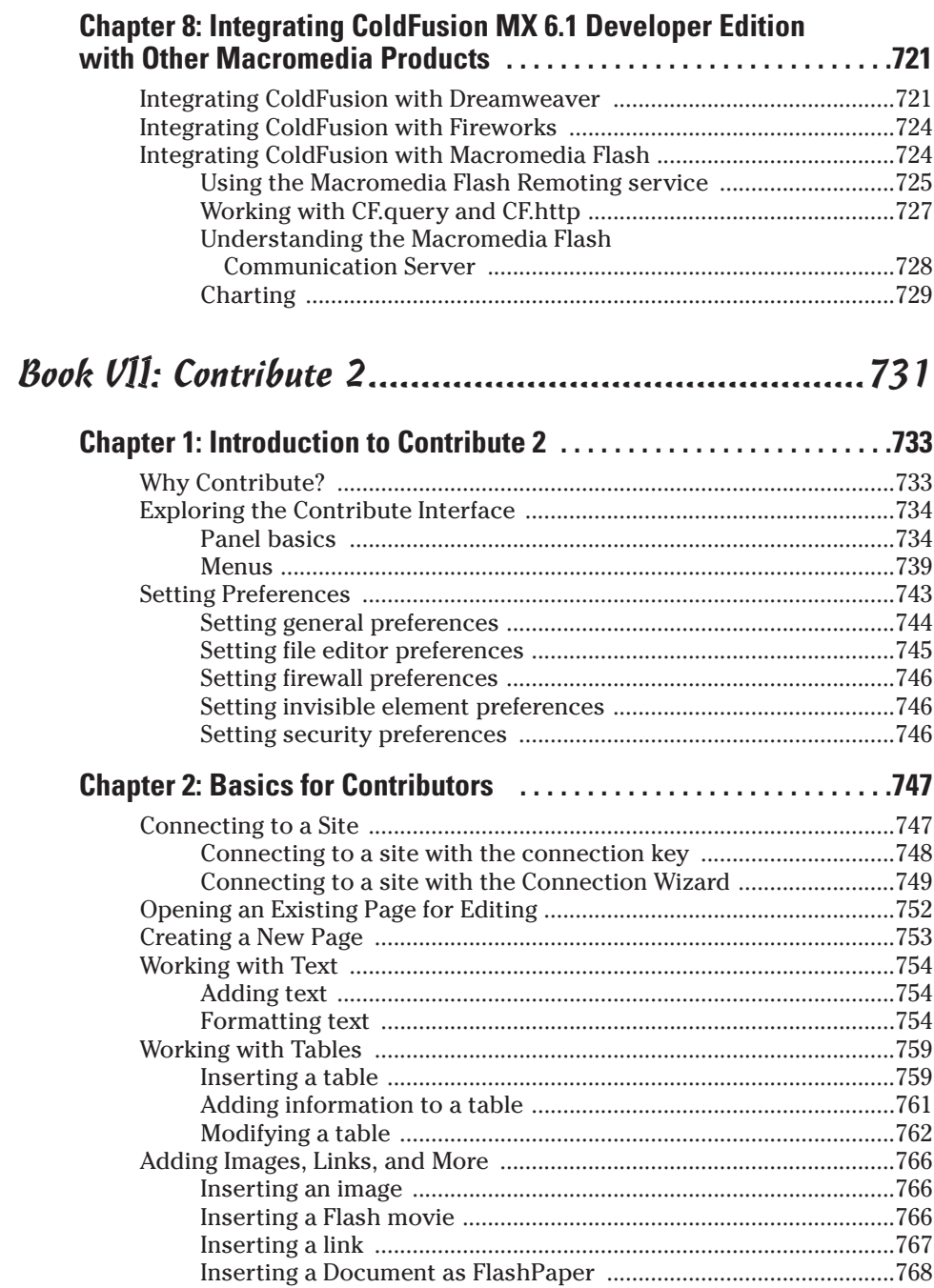

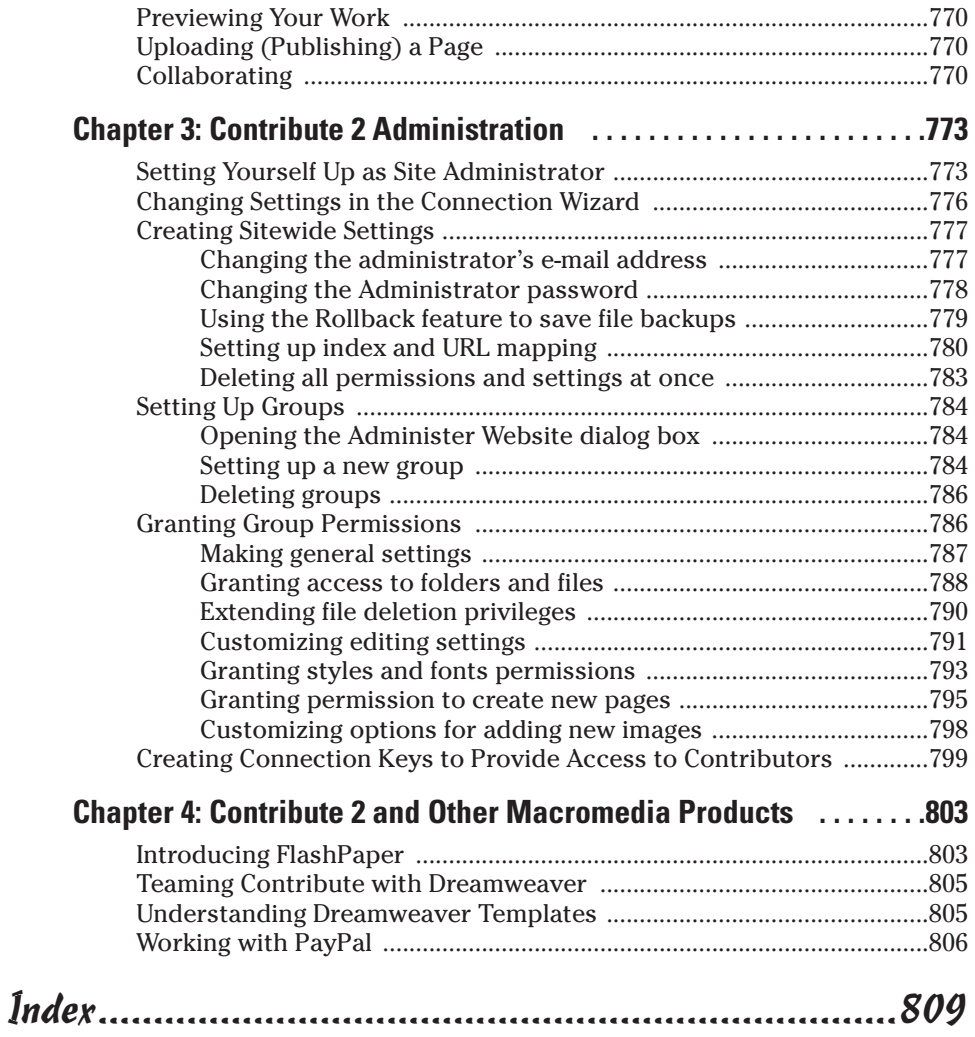